### Volume 6, Issue 9

# ANODE

### Inside this issue:

Editor's Comments

Reverse BPL - 1 A World First!

1

5

A 54MHz Low Pass Filter (Power design)

## Editor's Comments

April 2006 Volume 6 Issue 9

{—–}

### Switch Mode power supply noise

[A subject close to our hearts these days. It will be a subject of a Ham-Comp meeting in the near future. [B]

From: "Jason Reilly" < j a z o n . reillySTOP@optuznet. com.auJUNK> Subject: Switch mode

supply noise elimination? Date: 23 March 2006 22:43

### Hi all,

I recently purchased a Jaycar MP3090 switch mode power supply for running the shack. Despite being very careful before buying with respect to noise, I'm a touch disappointed - the power supply is responsible for little S5 signals popping up all over 80 metres (and probably

other bands, I've not checked)

I looked at the power supply, found that it appears to have quite good filters on the mains input. Never the less, I still can (using a sniffer loop) detect some of the noise at the mains input and DC output. Disconnecting all leads and load from the DC side reduces the noise on the sniffer loop as you'd expect.

(continued on page 2)

## Reverse BPL - A World First!

OM John, like the majority of Radio Amateurs in SA, lives in a "Retirement Village".

The 'body corporate'

nas above rooftop height. You can have as many DSTV dishes as you want but no H.F. aerials.

When reading about BPL, John was inspired by to try 'Reverse BPL' for his antenna system. Fortunately his QTH is placed roughly central in the complex. He built a Rhombic using the mains wiring of the complex. He says, "Why not? We used the fence surrounding the RAF camp for an aerial long ago."

His experience in highpower transmitters, H. F. and medium wave aerials gave him some design pointers. He (Continued on page 10)

## Special points of interest:

- **Contact** details on back page (updated)
- **New email** address for Anode and ZS6WR. See back page

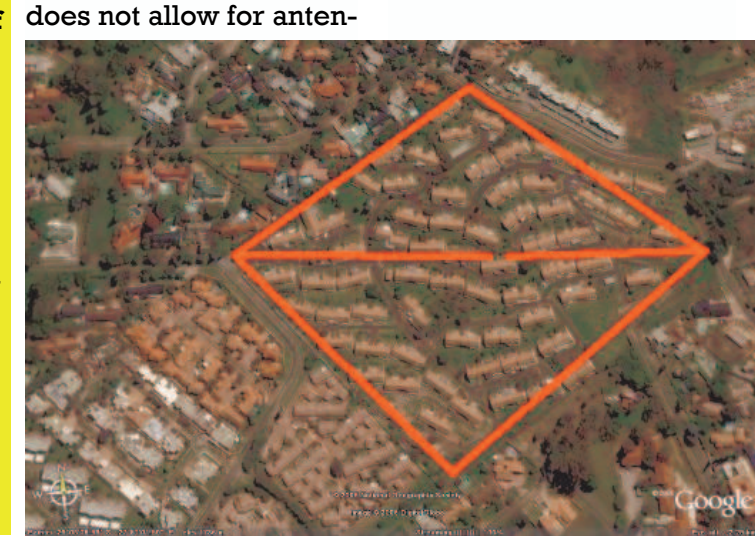

## Editors Comments & News

(continued from page 1)

A couple of 100pF disc ceram-very quiet, so I can't comment ics and 0.1uF polyesters on the on whether yours is faulty, or Ok, well keep in mind that DC output did nothing to qui- the design has changed, or some are quieter. If you want to eten it. Likewise, some clamp there is just variability from embark on resolving the probon ferrites did nothing to help unit to unit. on either DC output or AC input.

idea... earth loops and all snakes and ladders. that...)

Ta - Jason VK7ZJA

--

group message, please remove auJUNK> wrote: the STOP and JUNK and change shown here.

auJUNK> wrote:

did.

those supplies and they are minor problem.

Owen

Does anyone have any practi-I know this doesn't help much - effective. If I run a sniffer loop cal pointers or tips to quieten-I bought a nice big linear sup-over my ones, noise can be ing these beasts? My next ply to prevent noise and it's heard with the loop near the move was to install a filtered great. Then I added a 10/100 4 digital display, otherwise, the IEC mains input plug and di- port hub to my computers and input and output leads and everectly ground the case of the it creates S9+ spurs every rywhere else on the case is supply to my 'RF earth' (unless 60khz through the HF Spec-clean. someone tells me that's a bad trum! Ha, it's all a game of --

Brad.

Owen,

On Fri, 24 Mar 2006 07:43:24 Bob, your description should +1100, "Jason Reilly" <jazon. be enough for me to give this a I saw your original post, and reillySTOP@optuznet.com. try on my supply. Those meas- didn't have any contra info for Did you tell the merchant your the MP3090 before buying (I I would add now, that the ball intended purpose, and that low think there'd still be a usenet bearing fans can be noisy (as noise was very important? If message asking for opinions ball bearing fans are) and I you did, and he sold it to you, here somewhere) and saw one have replaced one with a ceyou have an implied warranty in action in person before buy-ramic bush fan as a trial (should of fitness for purpose and you ing. And then I purchased an have long life, and it is 10dB are entitled to a full refund if it 'as new, second hand' unit. So I quieter although it moves more is not fit for purpose. You may won't go down that path. It air). Also, blow the dust out of it have that entitlement without could also be exacerbated by from time to time as needed, having discussed your pur-my situation, as the shack is di-especially around the HV cirpose... but it is clearer if you rectly below the feed point of cuitry where is will form carbon ures make sense, so I'll give you. them a go. Owen, I researched my unbalanced antenna (OCF tracks. Otherwise, I have been dipole) - proximity to the an-

Having said that, I have two of tenna might be showing up this

lem, check that all the earthing of boards, filter units and the case parts (which are coated with a shielding compound) are

To reply directly from this news reillySTOP@optuznet.com. filter such as those that shipped all 'z' to 's' in my email identity Thanks for the replies Bob & scheme... I can't recall if the On Fri, 24 Mar 2006 13:34:31 or is it arriving on the DC lead). +1100, "Jason Reilly" <jazon. Have you tried an external DC Don't forget that the problem could be exacerbated by a lack of DC filtering in the radio (ie does it come in the aerial lead, with some of the Icoms (eg 7400), check your earthing power supply outputs are floating, often the case.

(continued on page 3)

## Editors Comments & News

(continued from page 2) happy with mine.

can be the opposite.

### Owen

-- " b r a d v k 2 q q " minor problem.  $<$ bradvk2qq $@$ w6ir.com> wrote:

I know this doesn't help much - I bought a nice big linear sup-Hi Jason ply to prevent noise and it's snakes and ladders.

60KHz). A lot of those nasty lit-you want it) tle SMPS plug packs are just

that, nasty. try another power Cheers Bob W5/VK2YQA source.

Owen

-- Thanks for the replies Bob & Accuracy Questions Owen,

them a go.

Owen, I researched the enough inductance to operate MP3090 before buying (I think well below 10 MHz or so (10 I think the advice to anyone there'd still be a usenet mes- turns bifilar #30 AWG enamcontemplating a SMPS, buy one sage asking for opinions here elled wire on Amidon T23-43, re implied warranty of fitness tion in person before buying. twisted pair, which isn't specifor purpose), and check it suits And then I purchased an 'as fied one way or the other in the your intended use. They can be new, second hand' unit. So I book). rectly below the feedpoint of core (T37-43's available in my unbalanced antenna (OCF junkbox). I am interested pridipole) - proximity to the an- marily in the 1.8-50 MHz range, On 23 Mar 2006 19:14:12 -0800, tenna might be showing up this though I wouldn't complain if it on appro (see my earlier post somewhere) and saw one in acfine, lightweight, good regula-won't go down that path. It tion, low noise etc... and they could also be exacerbated by my situation, as the shack is di-

Ta - Jason

it creates S9+ spurs every a standard mod for RFI sup- And an open and short give 60khz through the HF Spec- pression. It consists of 8 FB73- about 2 dB different signal levtrum! Ha, it's all a game of 2401 ferrite toroids/beads in els at 30MHz. That is with big each DC lead followed by 2x pads (>20 dB attenuation) on 0.1uf caps each pos to neg, pos both the signal generator and But is it the hub (probably a to gnd and neg to gnd. I had a detector. The detector is an HF switch actually) or is it its URL but cant find it now. (I receiver with a step attenuator power supply (sound like it at downloaded a PDF instead if used to maintain a constant Sgreat. Then I added a 10/100 4 I purchased a Samlex SMPS deport hub to my computers and vice some months ago that has

the "balun" doesn't have as specified in the book -

This can probably be largely fixed by using a larger ferrite worked on 2m too.

But even at 30 MHz a reasonably good microwave 50 ohm load gives only about 28 dB apparent return loss...Not bad, but I might have expected a bit more.

meter reading.

The circuit is built on a small PC board using construction techniques typical for the UHF or low microwave range (except that the test port connector is an SO-239), and is enclosed in a shielded box. Each I have just built an HF return of the three 50 ohm resistors is

(Continued on page 4)

{—–}

## Return Loss Bridge

Bob, your description should loss bridge according to the made of two 100 ohm 1206 chip be enough for me to give this a info in "Solid State design for resistors in parallel and meastry on my supply. Those meas- the Radio Amateur". While it ures between 50.0 and 50.3 ures make sense, so I'll give works ok, I was hoping for a bit ohms at DC. better performance. Clearly

## Editors Comments & News

(Continued from page 3)

### all bets are off.

Has anyone with experience I did some SPICE modelling of tions for how to tweak it for detector) and came to the best performance ? What accu-same conclusions....that the racy level have you achieved? higher-than-50 ohm-Do you know where I might impedance UHF connector and find an error analysis for this adapter may be a limiting faccircuit ? Or if I am to think tor in the performance on a about errors myself, does any-good SMA- or N- connected one know how to model the load. It has virtually no effect balun in SPICE ?

73, Steve VE3SMA

My first guess is leakage paper at: around the test fixture. dental radiation and coupling around the bridge can be a Note No. 11. source of errors.

The test for that is to use a well shielded RF source and mini-Thanks...the original Wiltron less detector (RX) gain.

For a lot of tests getting better version. than 20db return loss is adequate accuracy.

Allison

Directivity plays a large part in the accuracy of return-loss measurements. Do some research on how to determine the directivity of the bridge. If the directivity is less than 30 dB, the return-loss accuracy will be impacted substantially.

Bob, w6nbi

Wes Stewart wrote: > the minute you say "SO-239",

with this circuit any sugges- an ideal bridge (with resistive  $JB$ -April 2006 on the difference in level between open and short terminations though.

> I have a link to a must read

http://www.k6mhe.com/n7ws/

Make particular note of the part, "The Curse of Adapters."

mal RF and run the tests with app note has been a favourite of mine for many years, but have never seen the updated

### Don't you just love spell checkers that correct names?

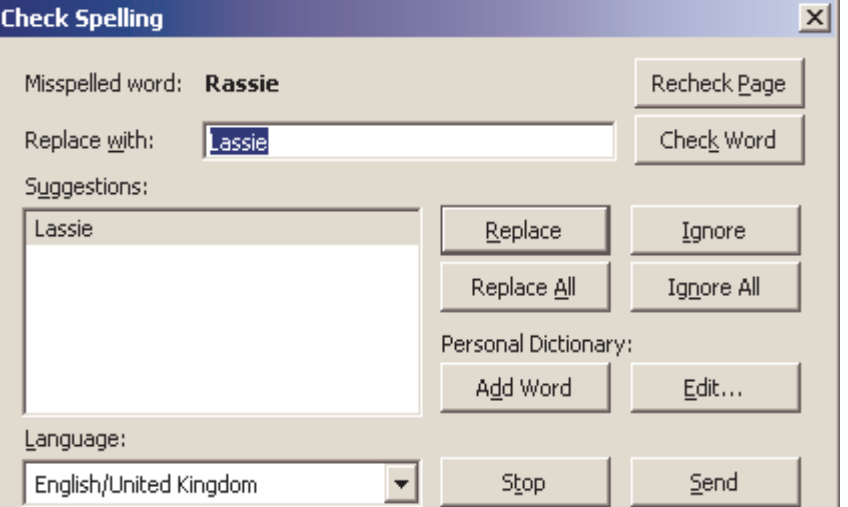

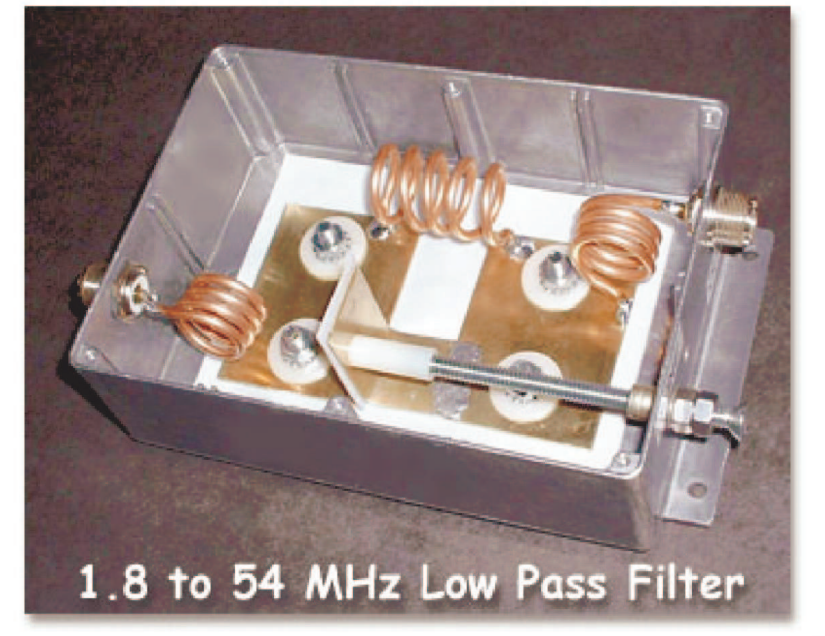

- Designed with software available to radio amateurs at no cost
- I Low cost most parts available at hardware stores
- Easily constructed with common hand tools
- High performance, high power - uses low self inductance Teflon capacitors
- **Works** on all amateur bands from 1.8 MHz through 54 MHz.

A transmitter low pass filter design project was started with goals of low insertion loss, broad SWR bandwidth, mechanical simplicity, easy construction, and operation on all HF amateur bands including six-meters. This filter easily handles legal limit amateur power levels. It was originally built as an accessory filter for the 1500 Watt Six-meter Amplifier described on this site.

The FCC (and ICASA) requires good harmonic attenuation for VHF transmitters. This filter is useful in reducing harmonic radiation in the VHF and higher frequency bands, and is made at home with low cost commonly available parts. No complicated test equipment is necessary for practical alignment. Primarily intended for coverage of the six-meter band, this filter has low insertion loss and presents excellent SWR characteristics for all HF bands.

Although harmonic attenuation at low VHF frequencies near TV channels 2, 3 and 4 does not compare to filters designed only for HF operation, the use of this filter on HF is a bonus to six-meter operators that also use the regular HF bands. Sixmeter operators may easily tune this filter for low insertion loss and SWR in any favourite band segment, including the higher frequency FM portion of the band.

### Electrical Design

The use of low self-inductance capacitors with Teflon dielectric easily allows legal limit high power operation and aids in the ultimate stop band attenuation of this filter. Capacitors with essentially zero lead length will not introduce significant series inductance that upsets filter operation. This filter also uses an adjustable LC choke that greatly attenuates second harmonic frequencies of the six-meter band. A suitable software tool to design this low pass filter is named Elsie. Jim Tonne, WB6BLD of Trinity Software has made ELSIE filter design software available in a student/demo version at no charge. The program is a professional design tool aimed at engineers/technicians involved in filter design/ network analysis. The student/ demo version is limited to 7 stages. This limitation does not affect the usefulness of this program for many amateur radio filter requirements. In addition, there is no time limit on how long this student version will remain active on your computer.

This program may be downloaded from his site.

Program documentation and example data files are included.

The data filename for this filter is DC54.lct

(Continued page 6)

### (Continued from page 5)

The Elsie menu options and in-dering. tuitive program design make it relatively easy to get started. L1,L3 --- 178.9 nH Wind with are physically spaced with  $\frac{1}{4}$ The user has a choice of manual 1/8" OD soft copper tubing, 3.5 inch lead lengths, and then solfilter design or design assisted turns, .75" dia form, .625 inches dered to the brass plates. by the computer. I used a low long,  $\frac{1}{4}$  inch lead length for solpass filter design with inductor dering to brass plate, other lead Many of the parts required to input and having five poles. Af- length to RF connector as re- make this filter are available at ter making other filter choices quired. like design frequency, the proand immediately see the result. this capacitor. A variety of program options are available for fine-tuning the initial design to allow specific **Mechanical Design, Assem**- Teflon be used since another design goals to be realized. bly, and Construction The data files may be exported into other applications like Download the detailed me-other Teflon thickness avail-Touchstone or PSpice. The chanical drawing of this filter. able, you will need to calculate Elsie software has auxiliary One design goal of this filter the specific capacitor values tools that help in filter design. was easy tuning with modest depending upon the new thick-These tools run within the pro-home test equipment. To realize ness and brass plate sizes. The gram, and do not require exit-this, build the coils carefully ac-opaque white colour Teflon ing the software and then re-cording to the component val-used here has a dielectric constarting again. I found that my ues table. The homemade coils stant of 2.1. The clear varieties existing external scientific solder directly to the top sur- of Teflon typically have values graphing software could take face of the brass capacitor less than this, and will result in advantage of Elsie standard plates. The capacitors are made different capacitor values for two-column format export op-using a brass to Teflon to alu-the same size brass plates. tion for all charts. This helps minium case sandwich. An easy when adding an Elsie chart into to make variable capacitor is The capacitance will decrease a document already using a made from two pieces of .032- if the assembly bolts are loose, standardized plotting format. inch thick brass plate and a Tef-so be sure to have the bolts For most uses, the Elsie internal lon insulator. The filter induc- tightened. Make sure to use video screen and hard copy tors are mounted at right angles the .064 inch thick brass plate printer outputs are fine.

### Component Values Table

turns, .75" dia form, 1.75 inches This allows short connections to

long, ¼ inch lead length for sol-the brass capacitor plate and

gram can calculate all perform-C1,C2 --- 74.1pF 2" by 2.65" brass strips (sold as Hobby or ance parameters and display brass plate sandwiched Miniature brass), 1/8 inch dithe predicted filter response. with .03125" thick Teflon sheet. ameter soft copper tubing, You can use keyboard arrow The metal enclosure is the re-nuts, bolts, and nylon spacers keys to select an item, tune it, maining grounded terminal of and washers are commonly

to each other to help maintain for the bolted down capacitors. good stop band attenuation.

L2 --- 235.68 nH Wind with 1/8" tor. Coils L1 and L3 are de- the Teflon. OD soft copper tubing, 5 signed with a half turn winding. One Elsie software tool will cal-variable capacitor tends to flex culate the details of each induc-more and doesn't fit as flat to

the RF connectors mounted on the enclosure walls. The coils

hardware stores. In particular, the one and two inch wide available at low cost. It is important that the specified .03125-inch thickness of size will result in a different capacitor value. If you have an-

When under compression, the thinner brass size used for the

(continued on page 7)

### (Continued from page 6)

A separate Teflon sheet is also inches. The brass plate size is 2 used in the variable capacitor, inches by 2.65 inches. This and is glued to the stationary equals 5.3 square inches of survertical capacitor plate. This face area Subtracting the area insulator is used to prevent a of the two holes gives a total short circuit in case the tuning surface area of 4.9 square screw is tightened too much. inches. The formula for capaci-Teflon is extremely slick, and tancel is: cally prepared. One way to get Where: acceptable glue joint perform- C=capacitance in pF ance between the brass sup- k=dielectric constant of Tefport plate and the insulator is to  $\text{lon} \circledR$ scuff the Teflon and brass sur- A=surface area of one plate in faces very well with 240 grit square inches sandpaper. The intention is to  $d=$ thickness of insulator area as much as possible, and The dielectric constant of the provide more places for the Teflon used here is 2.1, and the glue to fasten to. Glue the Tef- thickness used is .03125 inches. lon in place with a bead of RTV The calculated capacitance of or epoxy. After drying, the Tef- each plate equals 74.1 pF. lon sheet can be intentionally Measured values agree closely peeled from the brass plate, with this number. When built as but it appears to hold reasona- described, the capacitor plates bly well. Special Teflon that has measured between  $2\%$  and been treated to allow good ad- 2.5% of the calculated value. hesion is available, but the ex- This is acceptable for a practipense isn't justified for this sim- cal filter. The brass sheet mateple application. This Teflon rial acts like a large heat sink, variable capacitor insulator so an adequate soldering iron sheet measures 1.5 inches wide is required. A large chisel point by 1.75 inches tall and is larger 125-watt iron will work well. than the two brass plates. This The soldering heat does not afgives an outside edge insula- fect the Teflon material. Howdoesn't glue well unless chemiincrease the available surface tion safety margin.

## of the plates.

surface area of .3925 square

ever, beware of the temptation to use a small propane torch. Two bolts in each capacitor Calculating the capacitance hold the Teflon sheet and brass plates firmly together. The bolts are insulated from the The .064-inch thick brass ca- brass plates by nylon spacers pacitor plates have two .5-inch the same thickness as the holes in them for the mounting brass. The nylon plunger for bolts. The surface area of each the tuning capacitor needs to hole is PI R squared, so the two be drilled and tapped to accept holes combined have a total the  $1/4 \times 20$  thread of the ad-

justment bolt. A threaded insert or PEM nut in the enclosure provides support for the tuning screw.

### Tuning Capacitor and Input SWR Adjustment

The small variable capacitor is shunted across coil # two. This coil and capacitor combination acts like a tuneable trap for second harmonic frequencies when operating in the sixmeter band. After soldering into place, the flexible tuning plate of this capacitor is simply bent towards the adjustment screw. Brass of this thickness has a definite spring effect. Just bend the plate well towards the tuning screw, and then tighten the tuning bolt inward. This will result in a stable variable capacitor.

### Six-meter alignment procedure.

If you are not concerned with six-meter operation, ignore this procedure. Simply set the variable capacitor plates .1 inches apart and disregard the following steps. If you wish to use this filter on the HF amateur bands from 1.8 to 30 MHz only, the adjustable tuning capacitor adjustment is not critical at all, and does not affect HF SWR performance. However, don't eliminate the capacitor entirely. The software predicts degraded VHF response with it missing. For (Continued on page 8)

### (Continued from page 7)

common variable SWR analyzer 100.2 MHz.. is required. These steps may first before you start adjusting.

frequency of the low SWR isn't make your length correction. where you want it, proceed to

would be an aggravating ex-ond harmonic at 100.2 MHz is Do not perform Step Three beperience since three variables nulled on the filter output. Then, low. (with two interacting) are in-hook up the SWR analyzer volved (L1, L2, and the variable again, and sweep the six-meter Step Three: This step is only capacitor). I realized that the band with the SWR analyzer. If performed if you don't have a Elsie software "Tune" mode the low SWR location is too low way to generate the 100.2 MHz held the answer. After studying in frequency for you, adjust input signal, and then detect a what the software predicted, I middle coil L2 for less induc-null on the filter's output termigenerated this tuning proce-tance (expand turns apart), and nal. The variable capacitor will dure. My very first attempt to then readjust the variable ca- become your SWR adjustment exactly tune this filter was suc- pacitor to bring the notch back to move the SWR null spot to cessful, and was completed in on frequency. Continue these the portion of the six-meter just a few minutes. This method iterations until the SWR null is band you desire. If you run out was predicted by software and where you want, and the notch of adjustment range on the then confirmed in practice. A frequency is correctly set at variable capacitor (turned all the notch response at 100.2 acts some with the variable ca-

seem complicated, but are ac-Alternately, if the desired SWR again. Alternately, if the varitually pretty straight forward low spot is too high in fre- able capacitor is backed comonce you get a feel for it. Read quency for you, adjust L2 for pletely off, just expand the L2 Step One: After the filter is con- the variable capacitor for the ished. Although the second structed, adjust the variable ca-second harmonic notch. Con-harmonic notch probably isn't pacitor until the top plate spac-tinue this until both the low SWR exactly on frequency, you will ing is about .1 inches apart. Us-frequency location and the still have good (but not optiing a variable SWR analyzer, notch null are set where you mum) suppression since the sweep the six-meter band area, want. You may need to unsolder notch is very deep. searching for a very low SWR one end of coil L2 to allow the null anywhere in the vicinity of adjustment for a longer or about 45 to 60 MHz or so. If a shorter coil length as you ex- Parts list low SWR value (near 1:1 ratio) pand or compress turns. Just can be found, even though the solder the end again after you 1 ea Miniature brass strip, 1" more inductance (compress the coil turns, and try again. After coil turns), and then readjust your SWR is set, you are fin-

Step Two. Otherwise, adjust the Note that you will probably 1 ea Miniature brass strip, 2" input coil L1 by expanding or need to install the enclosure lid wide, 12" length .064" thick compressing the turns until a during the very final tuning (main filter capacitors) low SWR can be obtained any- steps. I was able to reduce the 5 feet length of 1/8" diameter where in the range of about 45 second harmonic into the noise soft copper tubing to 60 MHz, then go to Step Two. floor of an IFR-1200S spectrum 4 ea  $\frac{1}{4}$   $\,$  x 20  $\,$  x  $\frac{1}{2}$  inch long hex Step Two: If you can't measure be installed. The lid also interdisplay, but the lid needed to head bolt

use on the HF bands only, the MHz, proceed to Step Three. pacitor. Once the SWR and the tuning screw and associated Now apply 100.2 MHz to the fil-notch frequency are set, the nylon plunger may be omitted. ter input. Adjust the variable ca- tuning process is complete and Normally, tuning this filter pacitor until the six meter sec-the filter is optimally adjusted.

> the way in), just compress the L<sub>2</sub> coil turns together, and try

wide, 12" length .032" thick (variable tuning cap)

(continued on page 9)

(Continued from page 8) 4 ea nylon washer, .5" OD, .25" sion ID, .062" thick; Mouser 561- D2562 or equivalent gral tooth lock washer  $1$  ea  $\frac{1}{4}$  x 20 x 4" long bolt PEM nut, or "Nutsert" spacer. ID to be smaller from 1.8 through 30 MHz. than .25".(used for variable capacitor plunger)

pacitor plates.)

7.5" x 4.3" x 2.4".

12" sheet.

Performance Graphs Discus- UHF region. The calculated

6 ea  $\frac{1}{4}$  x 20 hex nut with inte- set to a low value for a favourite Refer to the graph showing cal-1 ea ¼ x 20 threaded nut insert, about .18 dB. The forward loss notch in the 365 MHz vicinity is 1 ea 1" long x .375" dia. Nylon calculated loss of only .05 dB capacitances across each of the Assuming the six-meter SWR is part of the band, the worst case culated filter response from 1 calculated forward filter loss is to 1000 MHz. The impressive is better in the HF bands, with a because of these inherent stray

4 ea nylon spacer, .875" about 56 MHz, and the filter re-a stagger-tuned effect that re-OD, .25 to .34" ID, approxi-sponse drops sharply above sults in a broader notch width. mately .065" or greater thick-this. There are parasitic capaci-These exact capacitance values ness (used to attach brass ca-tors on coils L1 and L3. These are hard to predict because of Aluminium die cast enclosure is capacity of each coil is almost ment of each coil inside the enavailable from Jameco Elec-one pF even. These small ca-closure. The best way to detertronics as their part number pacitors are included on the mine their effect is to physically 11973. The box dimensions are schematic and are also included measure the UHF response of The .03125" thick Teflon sheet rally, so do not solder a one-pF filter helps to take advantage of is available from McMaster-capacitor across each of the end predicted filter attenuation at Carr Supply Co. Item # coils in this filter. The capacitors extended frequencies. 8545K21 is available as a 12" x have the effect of placing addi-The filter cut-off frequency is tuned traps. This will introduce are also included in this filter variations in home made coil analysis. The calculated self-dimensions and exact placein the software for the model. this filter. Using low self-These capacitors occur natu-inductance capacitors in a VHF

self-resonant frequency of L1 and L3 is about 365 MHz.

coils. Slight variations in each coil will make slightly different

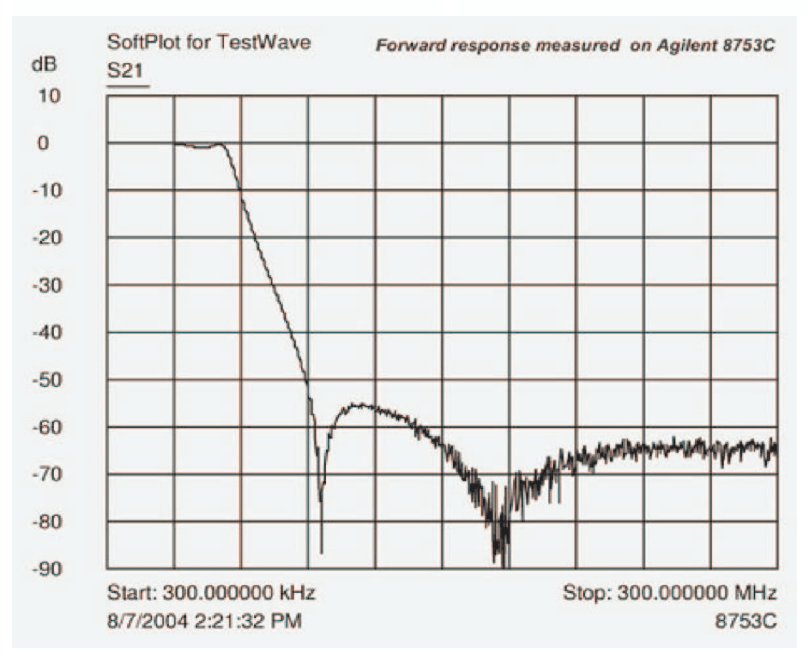

tional notches somewhere in the The SWR across the HF bands and six-meters is shown in the graph showing SWR response from 1 to 55 MHz. A more detailed graph showing only the six-meter band SWR is also shown.

> Calculated return loss of the filter across 1 to 200 MHz is shown in a separate graph. Notice that the ten-meter region has particularly good return loss. Component values in this filter were adjusted so that this return loss spike was moved from about 40 MHz to the vicinity of the 28-30 MHz amateur (continued on page 10)

## Reverse BPL - A World First!

(Continued from page 1)

modelled his design on a personal computer using 'dumbNEC'. Careful placing of traps to earth stakes gives the antenna a performance figure of 6dbws(\*). Shown below is 'aerial view' (pun intended).

He can be heard regularly on 7,070kHz +/- 50Hz.

(\*) referred to wet string.

[I hope you enjoyed this article. It received no comment from any reader. So I can conclude either you all believed it, noone read it or we don't have any readers. JB]

## A 54MHz Low Pass Filter (Power design)

(Continued from page 9) band.

## Conclusion

This filter meets the original network analyzer. lar HF bands, this project has Notes tion accessory. Low insertion 1. The ARRL Handbook, 72 Ediloss on six-meters makes this tion (Newington:ARRL, 1995), filter useful for receiving appli- pg 6.9. cal design portion of this pro- 22:5 design objectives. Since I use six-meters as well as the reguproduced a doubly useful stacations also. The ELSIE filter ject fun.

Thanks to Jim Tonne, WB6BLD Jones, K8CU for the Elsie design software and for his informal consultation and helpful comments about this filter. Jim suggested

this filter topology and offered component values to consider.

Thanks to Steve Hageman for measuring the actual filter characteristics on an Agilent 8753C

software tool made the electri- Last Updated: Sat, 05 Nov 2005

Copyright © 2001-2005 Bill

### The West Rand Amateur Radio Club 26.14122 South - 27.91870 East

P.O. Box 562 Roodepoort 1725

Phone: +27 11 475 0566 Email: zs6wrmail@mweb.co.za [NEW EMAIL ADDRESS]

Bulletins (Sundays at …) 11h15 Start call in of stations 11h30 Main bulletin start

## Frequencies

439.000MHz 7.6MHz split (West Rand Repeater) 145,625 MHz (West Rand Repeater) 10,135 MHz (HF Relay)

## Radio Amateurs do it with more frequency!

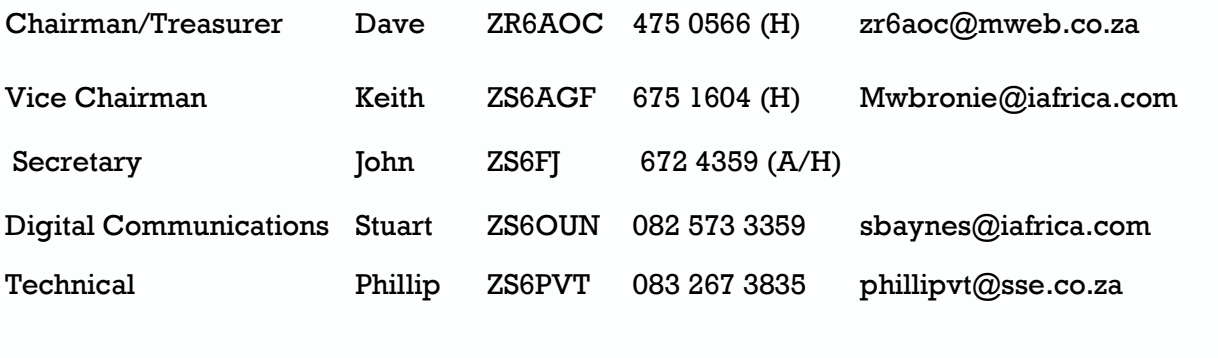

Member Craig ZR6CRW 795 1550 (H) craig.woods@absamail.co.za

## West Rand members - we need your input!

To make this the best ham radio magazine in South Africa we need your input. Please submit articles, comments, suggestions etc.

Please send plain text with no formatting to the email address below.

In July 2003, we re-published an Anode Compendium on CD. It has the issues from July 2000 until June 2005. This included the new Adobe reader. It has been updated, check with the chairman for details.

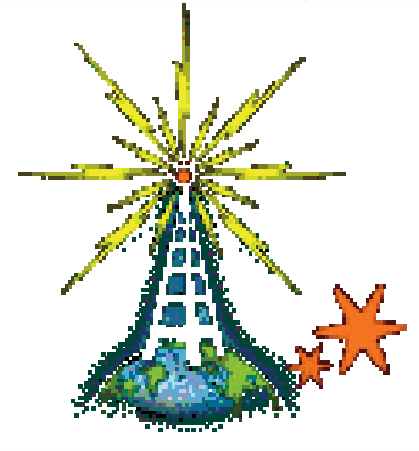

We need your input! Email us articles, comments and suggestions please. John\_brock@telkomsa.net